# La logica

#### Informatica I Periodo Didattico a.s. 2016/17

Prof. Francesco Viglietti 1999 and 1999 and 1999 and 1999 and 1999 and 1999 and 1999 and 1999 and 1999 and 1999 and 1999 and 1999 and 1999 and 1999 and 1999 and 1999 and 1999 and 1999 and 1999 and 1999 and 1999 and 1999 an

# La logica

Consideriamo ora il concetto base della logica.

Il concetto di **proposizione,** i concetti e la terminologia che useremo.

Per indicare una **proposizione** useremo le lettere: **p, q, r,…**

Per indicare il valore di **verità** useremo la lettera **v**

Per indicare il valore di **falsità** useremo la lettera **f**

Definiamo **proposizione** una qualunque affermazione cui possa essere associato un valore di verità (**v**) oppure di falsità (**f**)

Esempi:

#### **"In questo momento ho una penna in mano"**

è una proposizione: infatti posso dire se l'affermazione è vera (**v**) oppure falsa (**f**)

#### **"Due più due è uguale a quattro"**

è una proposizione: infatti posso dire che l'affermazione è vera (**v**) **"Il film visto ieri è noioso"**

non è una proposizione: infatti per qualcuno il film può non essere noioso e quindi non posso associare un valore di verità o falsità all'affermazione

### Tabelle della verità

Ad ogni proposizione possiamo associare o il valore **v** oppure il valore **f**  oppure rispettivamente il valore **1** o il valore **0**.

Se abbiamo due proposizioni **p** e **q** allora i valori possibili saranno

Due o più proposizioni possono essere legate fra loro mediante le congiunzioni logiche. Le principali sono NOT, AND, OR, ma esistono anche XOR, NAND, NOR, XNOR.

#### **P**

- v Proposizione vera
- f Proposizione falsa

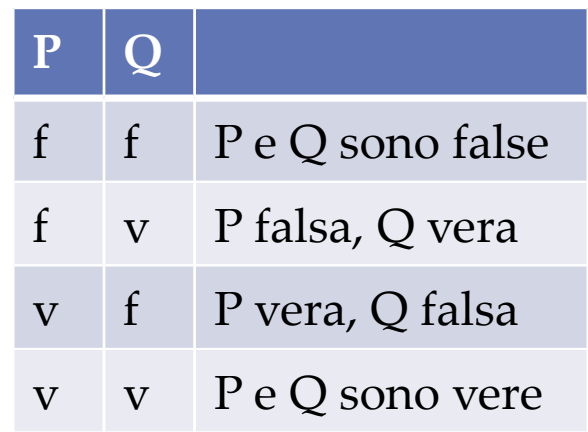

# Negazione logica (NOT)

La negazione è un'operazione **unaria** perchè si applica su una sola proposizione ed è definita come l'operazione che applicata a **p** restituisce il valore di verità contrario di **p**

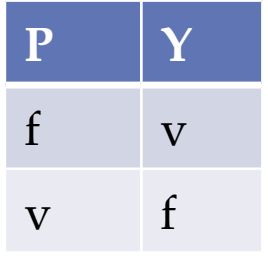

Esempi:

Data la proposizione:

*Roma è la capitale d'Italia* . La sua negazione sarà:

*Roma non è la capitale d'Italia*

la prima è vera e la seconda è falsa

*3 più 3 è uguale a nove*. La sua negazione sarà:

*3 più 3 non è uguale a 9*

la prima è falsa e la seconda è vera

## Congiunzione logica (AND)

La congiunzione logica (**e**) è un operazione **binaria** perchè si applica su due proposizioni ed è definita come l'operazione che applicata a **p** e **q** restituisce i seguenti valori di verità:

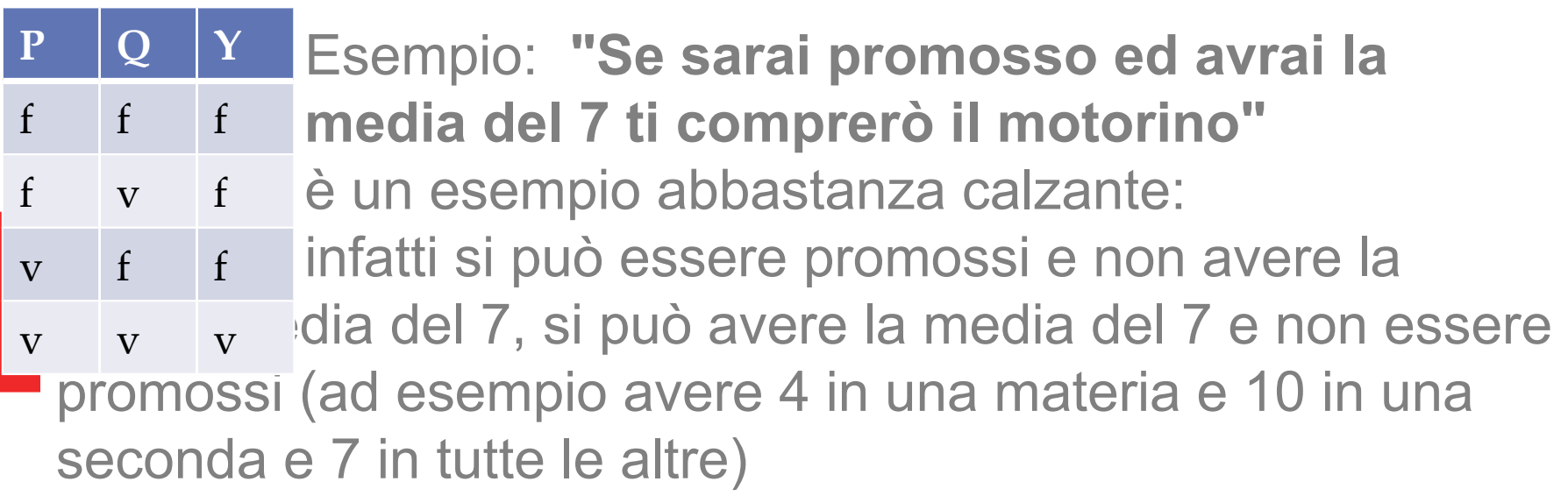

### Disgiunzione inclusiva (OR)

Anche la disgiunzione inclusiva (**o**) è un operazione **binaria** perchè si applica su due proposizioni ed è definita come l'operazione che applicata a **p** e **q** restituisce i seguenti valori di verità

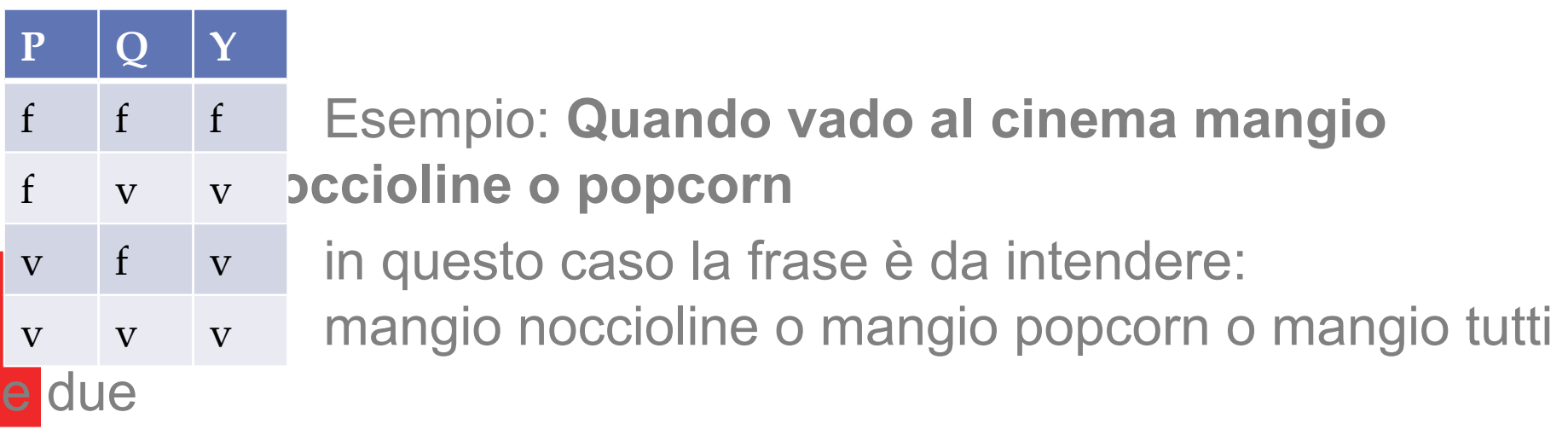

#### Disgiunzione esclusiva (XOR)

Anche la disgiunzione esclusiva (**o esclusivo**) è un operazione **binaria** perchè si applica su due proposizioni ed è definita come l'operazione che applicata a **p** e **q** restituisce i seguenti valori di verità

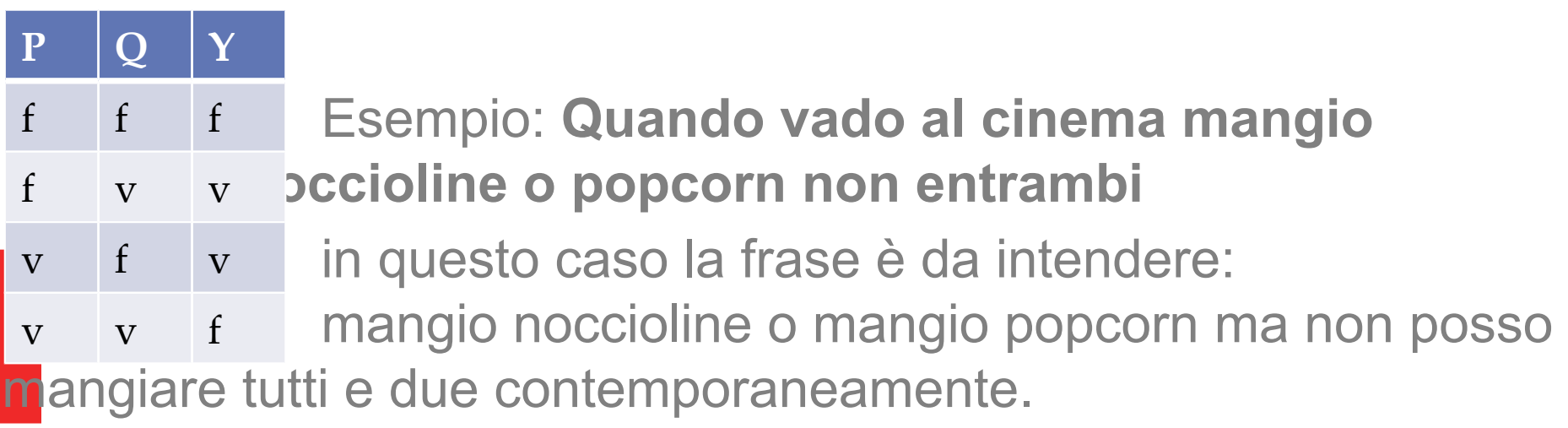

### **Esercizi "on the fly"**

Se A=Vero, B=Falso, C=Vero, qual è il valore di verità delle seguenti espressioni:

- A or (not B and C)
- A and Falso
- B or Vero
- A and B and C

Costruire la tavola di verità di: A or Vero (A or Falso) A and Vero (A and Falso) not not A not (A and B) (not A) or (not B)

# **Proprietà**

Gli operatori introdotti godono di numerose proprietà:

- Commutativa ed associativa
- Distributiva

 $A$  and  $(B$  or  $C$   $) = (A$  and  $B)$  or  $(A$  and  $C)$ 

 $A$  or ( $B$  and  $C$ ) = ( $A$  or  $B$ ) and ( $A$  or  $C$ )

 $\bullet$  not not  $A = A$ 

● ….

A and 
$$
A = A
$$
 A or  $A = A$ 

 $A$  or (notA) = Vero A and (notA) = Falso

### **Operatori booleani**

Dove si usano

- Nelle formule di Excel
- Nella riga dei criteri nelle query di Access
- Nei motori di ricerca in Internet
- Nei linguaggi di programmazione
- Nella progettazione dei circuiti logici
- Nella crittografia

### **Motori di ricerca**

- Google: non è necessario usare l'operatore booleano AND (per impostazione predefinita, Google ricerca tutte le parole chiave inserite dall'utente).
	- Uso di OR (maiuscolo)
	- Ricerca avanzata

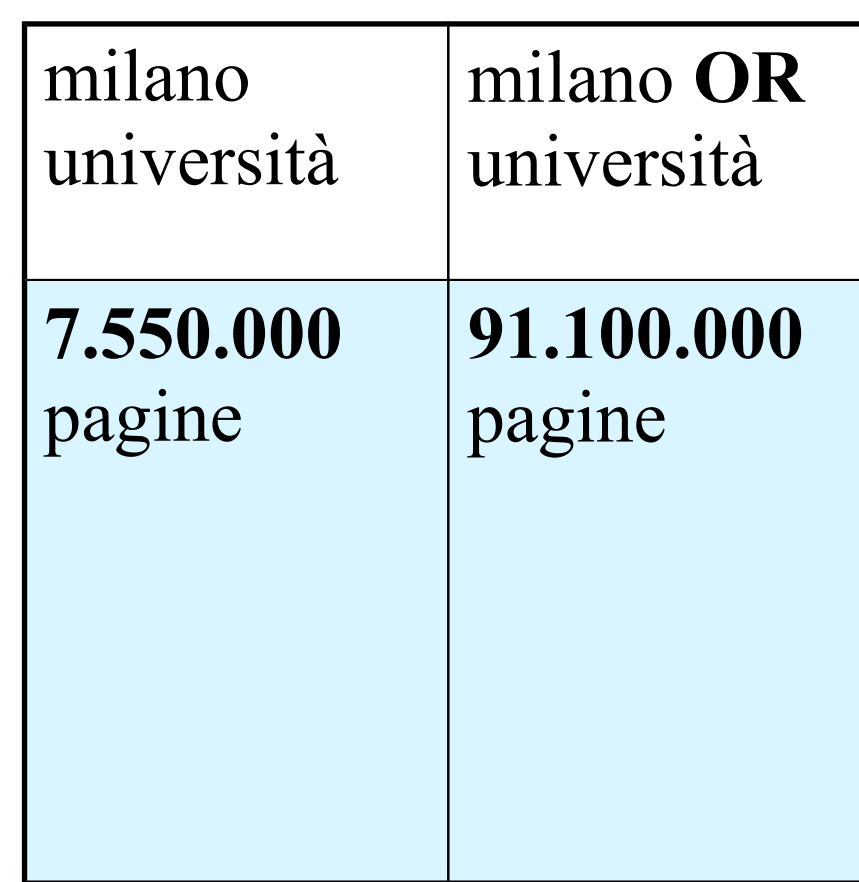